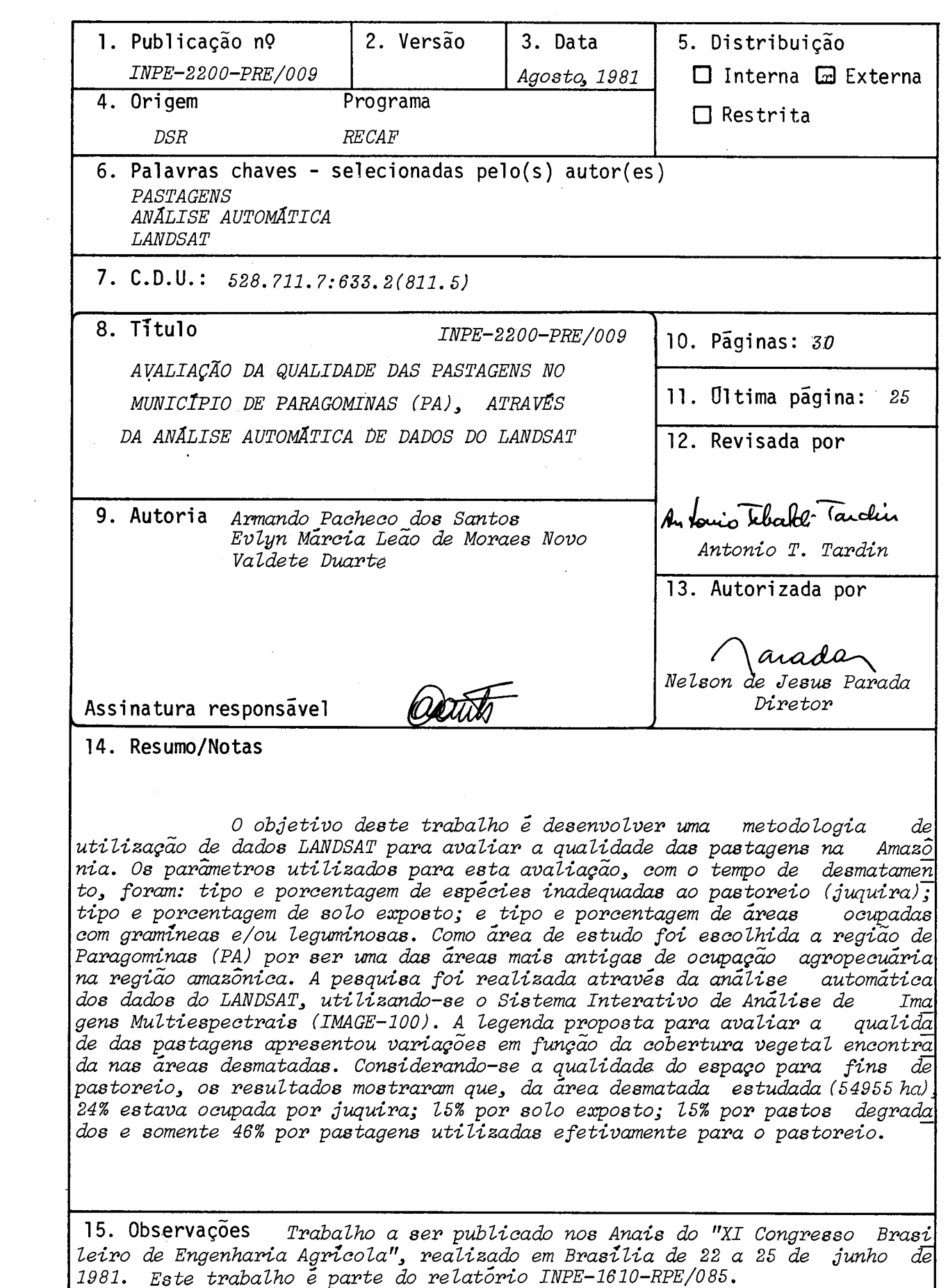

 $\hat{\mathcal{L}}$ 

### ABSTRACT

The objective of this research is to use LANDSAT data to evaluate pasture quality in the amazon region. Pasture degradation was estimated according to the natural vegetation regrowth (juquira), the percentage of exposed soil and the areas with pasture coverage after deforestation. Paragominas Municipality (PA) was chosen as study area because it is one of the traditional areas for cattle raising *in*  tropical forest region. Automatic analysis using Interactive Multispectral Analysis System (IMAGE-100) shows that, in the study area, 24% of the deforested hectares (54,955 ha) were occupied by "juquira", 15% by exposed soil; 15% by degradated pastures; and only 46% of the deforested areas were available for grazing.

# SUMARIO

 $\sim$   $\sim$ 

# $P\bar{a}g$ .

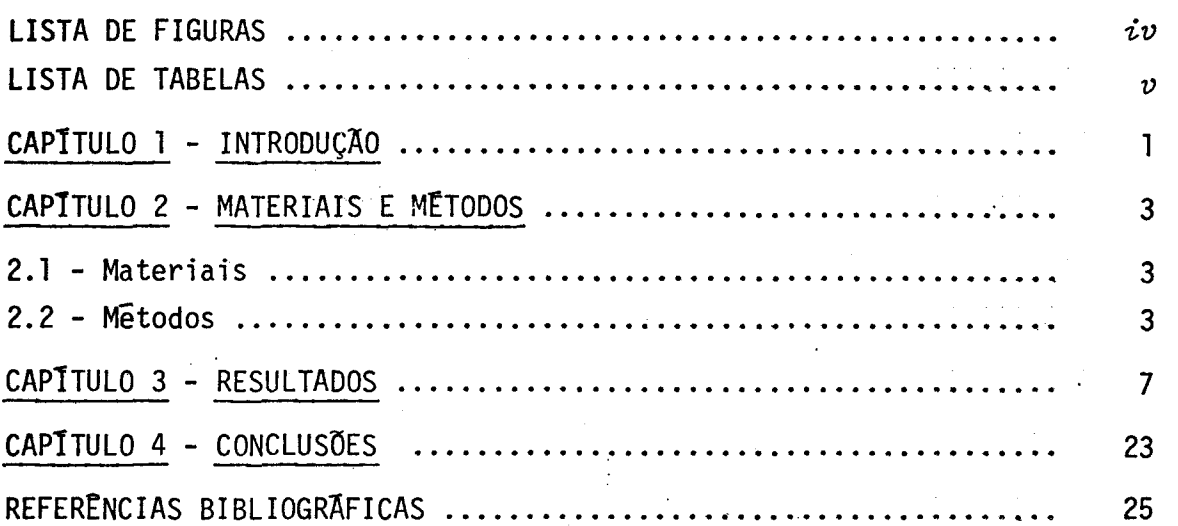

 $-iii -$ 

# LISTA DE FIGURAS

 $\mathcal{L}^{\text{max}}_{\text{max}}$ 

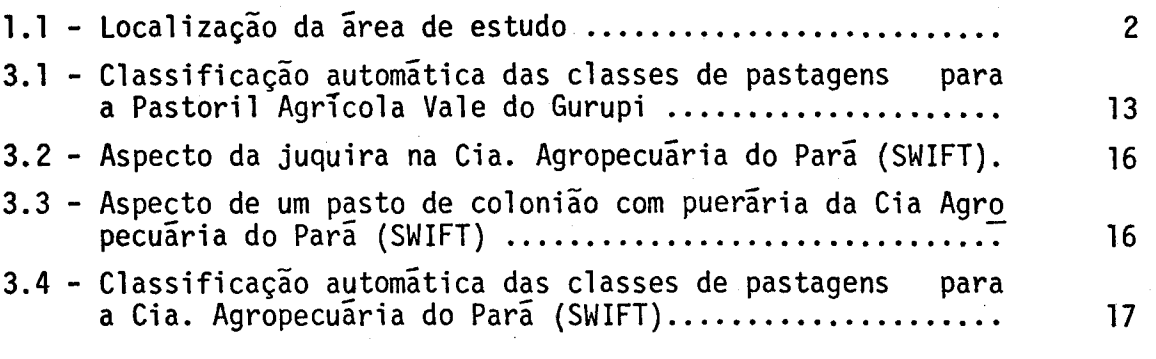

 $-iv$  - $\mathcal{O}(\mathcal{E}^{\text{max}}_{\text{max}})$ 

# LISTA DE TABELAS

 $\frac{p}{2}$ .

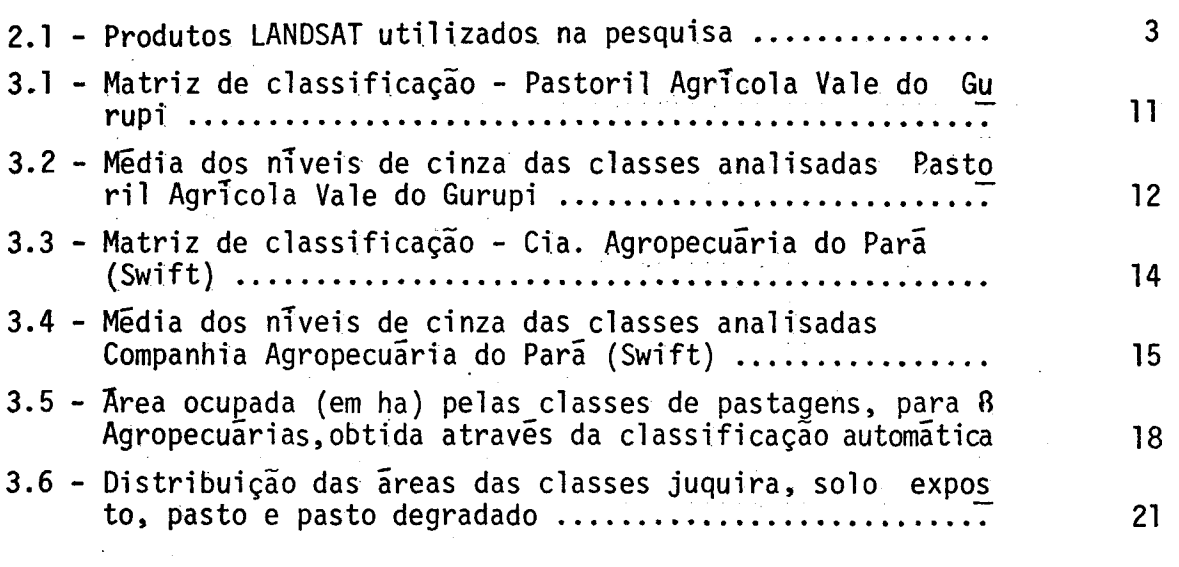

 $\sim 10^{11}$  $-\upsilon$  -

### CAPITULO 1

### INTRODUÇÃO

Este trabalho, realizado através de convênio entre o INPE e a SUDAM, faz parte de uma pesquisa desenvolvida no INPE, cujo objeti vo foi avaliar o uso de dados do LANDSAT no estudo do impacto da inplan tação de projetos agropecuários na Amazónia Legal (Santos et alii,1979b). Trabalhos anteriores realizados na região (Tardin et alíí, 1976; Tardin et alii,1977; Santos e Novo, 1977) demonstraram que as imagens LANDSAT permitem o zoneamento da Amazónia quanto: ã.disponibilidade de água su perficial, a cobertura vegetal, a topografia, a acessibilidade, ao con trole do desmatamento e à qualidade das pastagens.

Baseando-se nos resultados obtidos realizou-se uma nova pesquisa com o objetivo de ampliar o número de classes de pastagens, em termos da qualidade da cobertura vegetal, e avaliar a sua degradação com o tempo de ocupação, através da análise automática dos dados do LANDSAT.

Para o desenvolvimento deste trabalho foi selecionado o mu nicipio de Paragominas, Estado do Pará (Figura 1.1), por ser uma das mais antigas ãreas de ocupação agropecuária, em região de Floresta Densa, na Amazõnia.

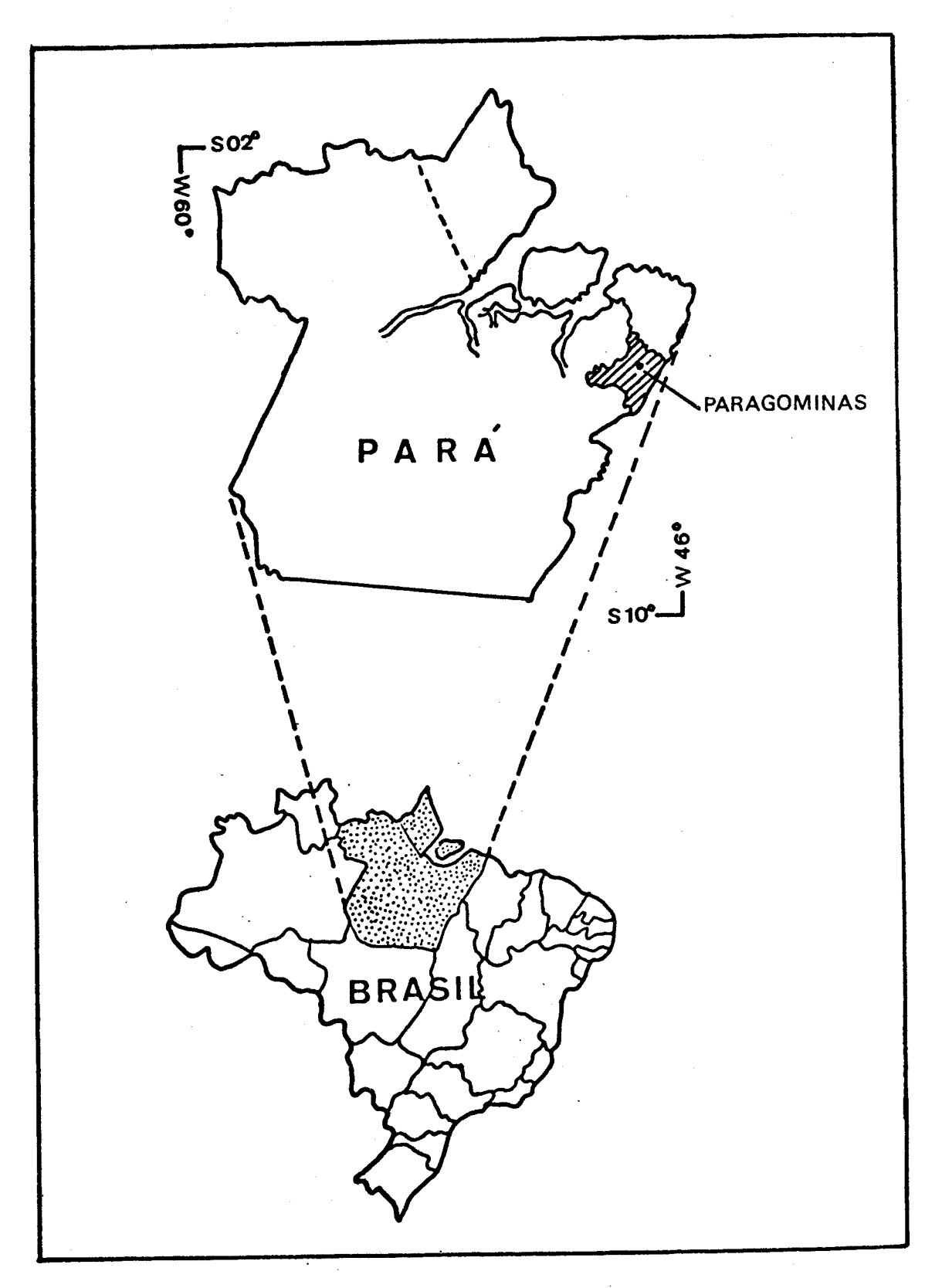

Fig. 1.1 - Localização da área de estudo.

## CAPITULO 2

### MATERIAIS E MÉTODOS

### 2.1 - MATERIAIS

Para a realização do trabalho foram utilizados produtos do sistema LANDSAT (Tabela 2.1), o Analisador Interativo de Imagens Multi espectrais (IMAGE-100), e fichas de coleta de dados no campo.

### TABELA 2.1

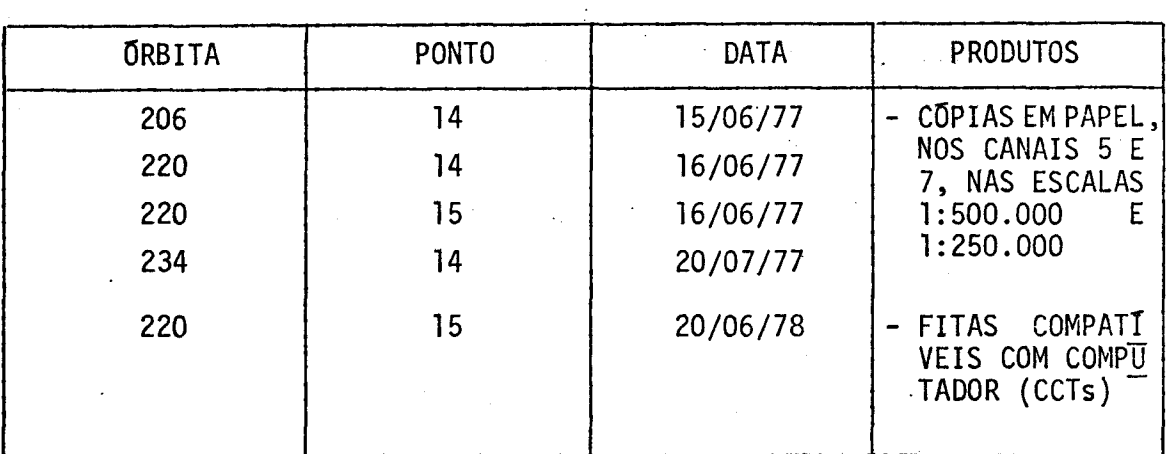

# PRODUTOS LANDSAT UTILIZADOS NA PESQUISA

 $2.2 - METODOS$ 

A primeira etapa da pesquisa consistiu na interpretação visual das imagens LANDSAT, nos canais 5 e 7, na escala 1:500.000, de modo a obter um mapa com a distribuição das áreas desmatadas no munici pio de Paragominas. Essa interpretação preliminar permitiu a localiza ção e o levantamento das estradas de acesso aos projetos agropecuários; com seu auxílio, foi planejado o trabalho de campo, cujo desenvolvimen to se deu em duas etapas.

 $-3-$ 

A primeira, realizada em outubro de 1978, correspondeu ao final do periodo seco na região. Seu objetivo foi coletar informações que permitissem estabelecer uma relação entre a qualidade das pastagens e a resposta espectral nas imagens LANDSAT. Procurou-se, também, estabe lecer uma tipologia de pastos, relacionados ao seu estado de degrada ção, em função da época de desmatamento.

Para alcançar esse objetivo, foram executadas, durante o trabalho de campo, as seguintes atividades:

- a) localização e demarcação dos limites dos projetos agropecuários, que recebem incentivos fiscais da SUDAM,sobreas imagens LANDSAT, na escala de 1:500.000, conforme metodologia descrita em Santos **e** Novo (1977); e
- b) seleção de pastos a serem visitados durante o trabalho de campo e preenchimento de fichas de observação de campo. Estas fichas foram utilizadas para levantar as condições de manejo dos pastos, condições de cobertura por gramineas e leguminosas forrageiras ou invasoras, caracteristicas topográficas e geomorfológicas.

Os dados obtidos nesta primeira etapa do trabalho encon tram-se publicados em relatõrio (Santos et alii, 1979 a). A segunda eta **pa** foi realizada para verificar se a variação de pluviosidade afetaria os resultados obtidos quanto ã qualidade das pastagens. Nesta etapa, rea lizada em maio de 1979, correspondente ao final do periodo chuvoso, fo ram executadas apenas as atividades de preenchimento de questionãrios sobre a qualidade de cobertura de gramineas e leguminosas nos pastos, amostrados na etapa anterior. Devido ã grande semelhança das condições encontradas nas duas etapas do trabalho de campo, não foi apresentado um relatório com os dados obtidos no periodo chuvoso.

• A anãlise visual das imagens LANDSAT permitiu a delimita ção dos projetos agropecuários com incentivos fiscais da SUDAM. O cãlcu lo da ãrea desmatada de cada projeto foi feito utilizando-se uma grade

milimetrada, conforme metodologia proposta por Santos e Novo (1977), s<u>o</u> bre **a** interpretação visual das ãreas desmatadas nas imagens LANDSAT, na escala 1:250.000.

Durante o trabalho de campo, a qualidade das pastagens foi . avaliada em função da altura e porcentagem de cobertura de gramineas, porcentagem de invasores, tipo de invasores, porcentagem e tipo de so lo exposto.

Através da utilização do IMAGE-100, tentou-se verificar quais dos dados, acima coletados, poderiam ser diferenciados, segundo suas respostas espectrais nos canais do MSS do LANDSAT.

Em trabalho anteriormente realizado (Santos e Novo,1977), concluiu-se que poder-se-ia separar automaticamente duas classes de co bertura dentro da pastagem: uma classe com predominância de gramineas e outra com predominãncia de juquira (rebrota de vegetação natural). Es sas classes demonstraram ser insuficientes, visto que ocorriam condi ções de transição que não eram evidenciadas.

Desta forma, foi utilizada a analise automática na tenta tiva de ampliar o número de classes de pastagem, de modo a se ter uma idéia mais precisa do comportamento das pastagens, em termos da propor ção de cobertura de gramineas, juquira e solo exposto.

As amostras de tipos de pastagens coletadas no campo ser viram como áreas de treinamento para o sistema IMAGE-100. Estas amos tras de treinamento foram analisadas através de um conjunto de progra mas que compõem o sistema MAXVER (Velasco et alii, 1978). Através deste algoritmo, foram obtidas matrizes de classificação e valores médios de niveis de cinza para cada classe analisada.

### CAPITULO 3

### RESULTADOS

No municipio de Paragominas, o tipo de graminea dominante nas pastagens é o colonião (Panicum spp.) que, segundo Arnovich (Souto e Lucas, 1973), se adapta melhor a solos de boa fertilidade natural.Os pastos de colonião, quando bem manejados, produzem forragem quase o ano todo, mantendo-se mesmo durante o periodo seco. Entretanto, na região de estudo, a fertilidade do solo e muito baixa, o que determina um enfra quecimento do colonião na época seca. Com isso, podem ocorrer duas si tuações diferentes: o colonião ser sufocado pela juquira, ou se extin guir deixando o solo exposto.

Como demonstrado no trabalho de Santos et alii (1979b), a fertilidade dos solos na área de estudo tende a diminuir progressiva mente com o tempo. Isto leva a uma invasão gradativa das pastagens por espécies indesejáveis para o gado, e a uma diminuição no indice de co bertura do solo por gramineas (Arnovich et alii, 1973).

Com isso,uma forma de avaliar a degradação das pastagens, com o tempo de ocupação, seria estimar a porcentagem relativa de áreas invadidas por espécies inadequadas para o pastoreio, ãreas com solo ex posto e ãreas efetivamente recobertas por gramineas. Outra alternativa seria avaliar o tipo de graminea encontrada, visto que, com o empobre cimento dos solos, os proprietãrios tendem a substituir o colonião por gramineas menos exigentes, como o jaragua ( $\it Hiparphenia \; ruffa$ )e o quicuio (Brachiaria spp).

Desta forma, a legenda proposta, abaixo, para avaliar a qualidade das pastagens apresentou variações em função dos tipos de si tuações encontradas nas diferentes agropecuãrias. As classes foram defi nidas atraves de amostras coletadas em campo, no ano de 1977, sendo iden tificadas, para o conjunto de agropecuãrias analisadas, 15 classes,

**-7-** 

embora nem todas ocorram em cada propriedade, que são:

- a) mata: floresta de terra firme;
- b) juquira arbórea: invasor de porte arbóreo, representado pela re generação natural de espécies da mata de terra firme;
- c) juquira herbãcea: invasor de porte herbãceo, representado pela regeneração natural de espécies adaptadas a solos pobres, que ocorre em ãreas com maior tempo de ocupação;
- d) solo parcialmente exposto: classe caracterizada pela presença de gramineas/leguminosas e juquira esparsa, com maior porcenta gem de solo exposto;
- e) solo totalmente exposto: classe caracterizada pela baixa por centagem de gramineas e juquira;
- f) solo com plintita: classe caracterizada pela ausência de grami neas, pequena proporção de juquira e solos com alto teor de óxi do de ferro, que criam problemas para a germinação do colonião;
- g) pasto de colonião: pasto de boa qualidade com cobertura densa de gramineas;
- h) pasto de colonião e quicuio: ãrea de ocorrência conjunta de co lonião e quicuio. O quicuio geralmente ocupa a área em que o co lonião não se desenvolveu; em geral são pastos antigos, onde o colonião esta decadente;
- i) pasto de colonião com jaraguã: area de ocorrência do capim ja ragua associado ao colonião, com maior porcentagem deste Glti mo;
- j) pasto de colonião com juquira: representa pastos de áreas umi das, onde o colonião e a juquira apresentam a mesma exuberãncia,

e no qual os dois tipos de cobertura não chegam a constituir duas unidades distintas espacialmente;

- k) pasto de colonião com solo exposto: representa pasto de colonião com solo exposto, predominando o colonião;
- 1) pasto de colonião com puerária (Pueraria spp): representa pasto de colonião com puerária, predominando esta última;
- m) pasto de colonião e braquiária (Brachiaria spp): representa pas to de braquiãria e colonião, que não apresentam separabilidade espectral;
- n) sede de propriedade: representa campo de pouso, casas, pãtios, serrarias, oficinas, pomares, galpões, etc.; e
- o) várzea: representa áreas umidas, que acompanham o leito dos rios principais.

O algoritmo de classificação utilizado para a analise au tomãtica encontra-se implementado no Analisador Interativo de Imagens Multiespectrais (IMAGE-100). Este algoritmo e denominado MAXVER e sedes tina à classificação ponto por ponto de imagens multiespectrais. O cri terio utilizado na classificação e o de máxima verossimilhança ("Maximum Likelihood"), segundo classes escolhidas interativamente pelo usuãrio (Velasco et alii, 1978).

O algoritmo MAXVER se divide em duas fases: a de treina **mento,** em que o usuãrio seleciona as amostras referentes às classes es colhidas; e a de classificação propriamente dita. A fundamentação **te5 rica do** algoritmo encontra-se descrita detalhadamente em Velasco etalii (1978).

A grande vantagem deste algoritmo de classificação e que **ele** apresenta opções que permitem, a cada passo do processo classifica tório, uma avaliação dos resultados. Através da opção "matriz de classi  $\ddot{\cdot}$ 

ficação", o usuário pode ter uma previsão da classificação, com uma es timativa do tipo e percentual de erros na classificação. Esta previsão é feita através de uma matriz, onde para cada coluna são dados os per centuais dos pontos não-classificados e daqueles classificados em ou tras classes.

Esta previsão é válida para um dado "limiar".Este limiar representa uma constante real positiva, com a qual sera feita a classi ficação. Quanto menor o limiar, maior o rigor da classificação, podendo variar de 1 a 9. O ideal para a classificação é conseguir amostras que façam com que a diagonal da matriz se aproxime de 100%, ou seja, que a maior parte das amostras utilizadas para a classificação caracterizem de fato a classe a que pertencem.

Não sendo satisfatório o resultado da matriz de classifi cação, o usuário tem a opção de analisar as amostras de treinamento.Atra vés desta opção, o usuário pode verificar que amostras não foram bem se lecionadas, de modo a reposicioná-las ou selecionar novas amostras.Quan do o usuário conta com muitas amostras numa classe e algumas das amos tras não são representativas, ele pode optar pela subtração de amostras e avaliar, posteriormente, o resultado da previsão de classificação.

Quando o resultado é satisfatório, pode-se solicitar a classificação de toda a imagem, mostrada no vídeo do IMAGE-100. O usuá rio pode ainda confrontar a classificação do vídeo com seu conhecimento da área, e decidir se aquela é satisfatória ou não. Não sendo, todo o processo é reiniciado. Definida as classes de interesse, o sistema MAXVER é desativado, e através do programa "cálculo de área",implementa do no sistema IMAGE-100, pode-se obter a área ocupada com cada tema.

O procedimento de análise automática foi executado para 8 agropecuárias, da área de estudo, com incentivos fiscais da SUDAM, para **as quais se dispunha de dados precisos de campo, isto 'e, um bom posicio namento das amostras de treinamento.** 

Para cada agropecuaria analisada obteve-se uma listagem das classes de interesse, o numero de pontos utilizados como amostra de treinamento, a média do nivel de cinza das amostras para cada canal do LANDSAT, a matriz de covariância e a matriz de classificação.

Como exemplo, apresenta-se uma analise para duas agrope cuarias estudadas: Pastoril Agricola Vale do Gurupi e Companhia Agrope cuária do Pará (SWIFT).

A Tabela 3.1 apresenta a matriz de classificação das clas ses obtidas para a Agropecuaria Pastoril Agricola Vale do Gurupi. Pela analise desta tabela, pode-se verificar que existem problemas relativos a estimativa da classificação correta. De fato, a diagonal principal en contra-se variando em torno de valores relativamente baixos. Excetuando -se o caso da mata, com 99,1% de previsão de classificação correta, e o do solo com plintita com 95,8%, os demais valores oscilam entre 75,0%  $e$  93,1%.

TABELA 3.1

 $\mathcal{L}_{\text{max}}$ 

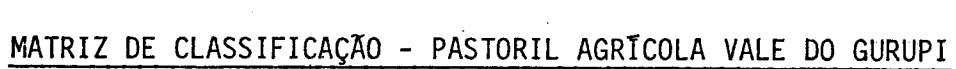

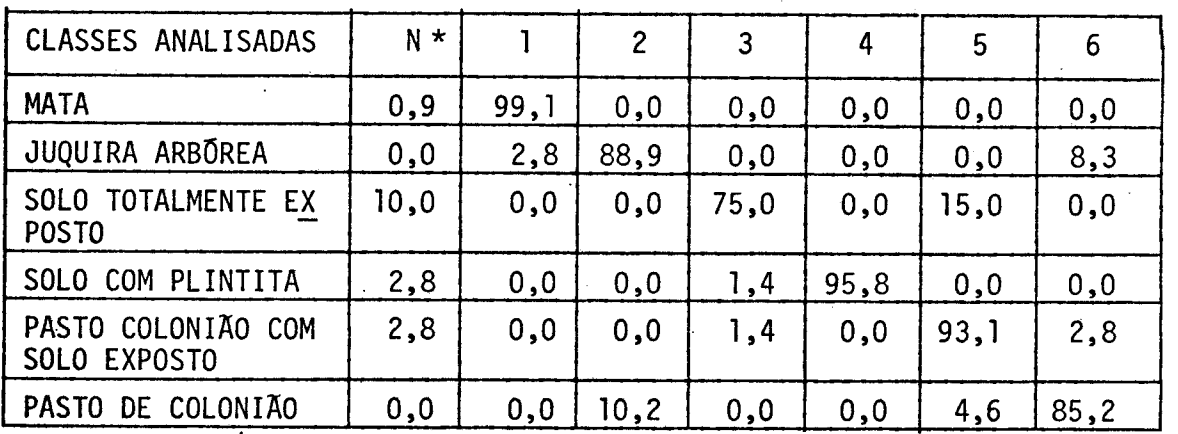

\* porcentagem de pontos não-classificados

**A** classe com menor previsão de classificação correta é a classe "solo totalmente exposto" (75,0%), porque apresenta uma superpo sição com a classe "pasto de colonião com solo exposto", o que é perfei tamente explicavel, pois as duas têm realmente elementos em comum, dife renciando-se apenas quanto à quantidade de solo exposto, que afeta a resposta espectral detectada pelo sistema sensor.

A classe "pasto de colonião" com 85,2% de previsão de clas sificação correta, apresenta superposição com a classe "juquira arbo rea", o que também é explicável, principalmente na região em que se en contra essa agropecuária, ou seja, região úmida em que o colonião não sofre estresse de umidade, mantendo-se verde durante o periodomenos chu voso, época da passagem do satélite (15/06/77). Desta forma, a resposta espectral da juquira e do colonião são bastante semelhantes, o que po de ser depreendido da Tabela 3.2.

### TABELA 3.2

# MEDIA DOS NIVEIS DE CINZA DAS CLASSES ANALISADAS PASTORIL AGRÍCOLA VALE DO GURUPI

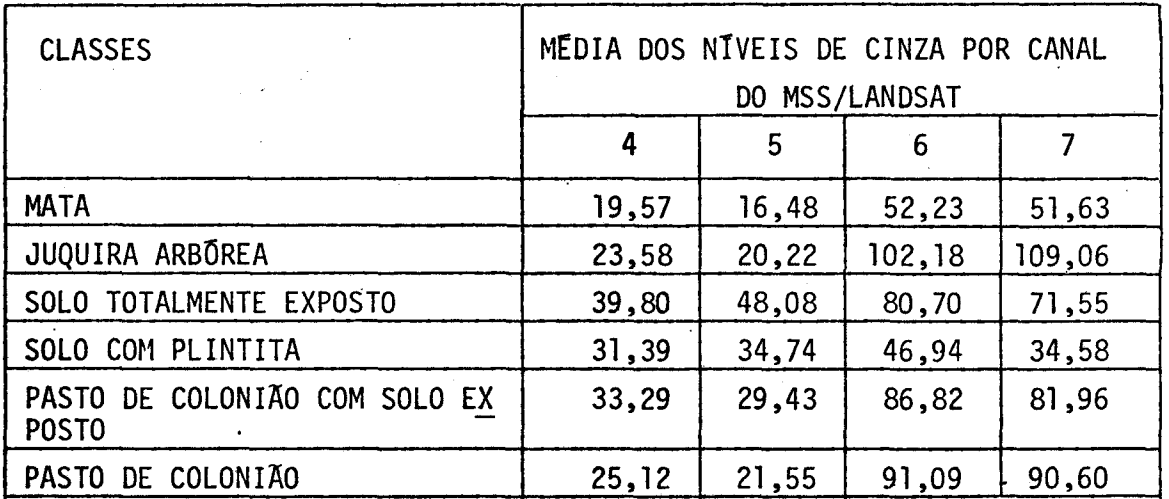

Nivel de resolução = 256

Como pode ser observado pela Tabela 3.2, os valores mé dios de níveis de cinza, nos quatro canais do MSS/LANDSAT, para as das ses "juquira arborea" e "pasto de colonião", são bastante semelhantes, principalmente nos canais 4 e 5, embora a classe "juquira arborea" apre sente valores mais altos na faixa do infravermelho (canais 6 e 7).

A Figura 3.1 apresenta o resultado da classificação auto mãtica da Pastoril Agrícola Vale do Gurupi.

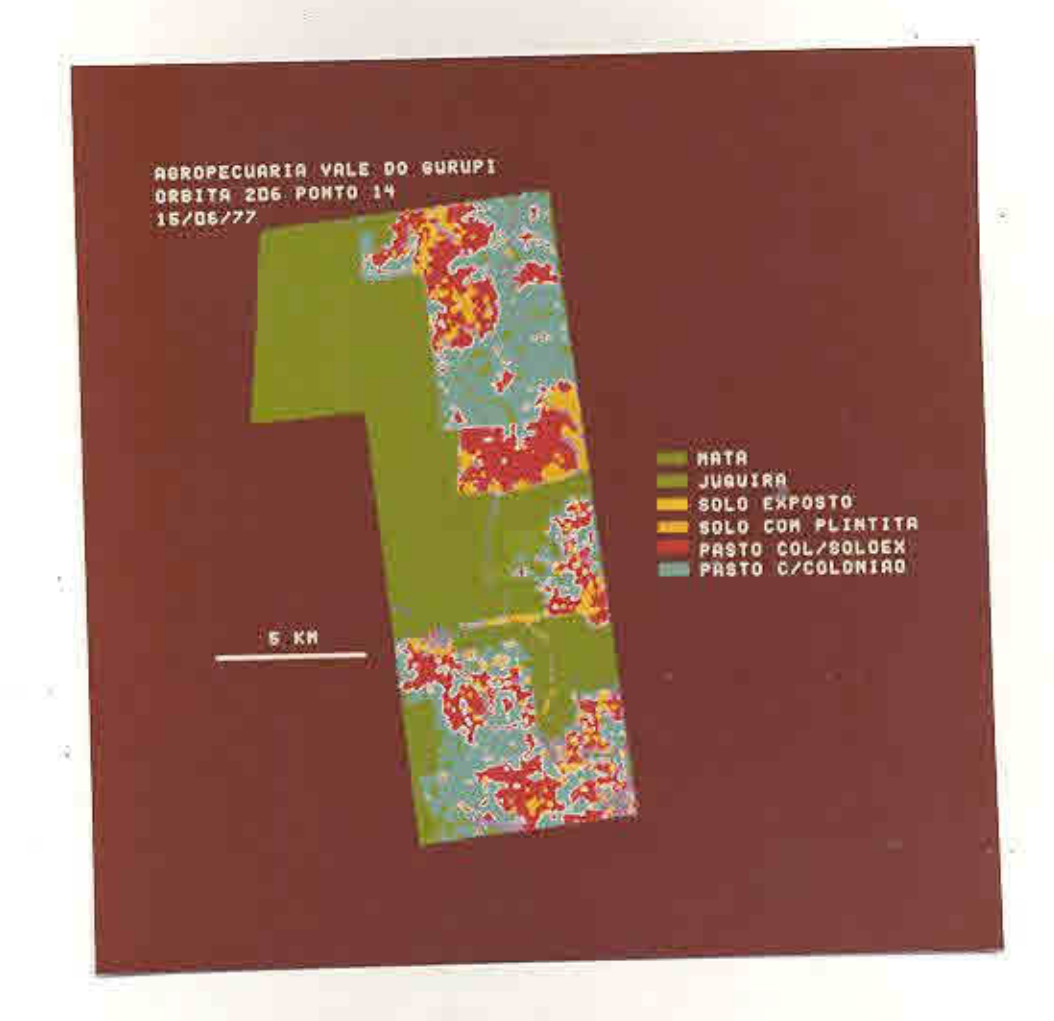

Fig. 3.1 - Classificação automática das classes de pastagens para a Pastoril Agrícola Vale do Gurupi.

**A** Tabela 3.3 apresenta os resultados da previsão de clas sificação correta, obtidos para a Cia. Agropecuãria do Parã (SWIFT). Fo ram classificadas 5 tipos de cobertura: mata, pasto de colonião com pue rária, pasto de braquiária e colonião, juquira arbórea e solo com plin tita.

### TABELA 3.3

# MATRIZ DE CLASSIFICAÇÃO - CIA AGROPECUÁRIA DO PARA (SWIFT)

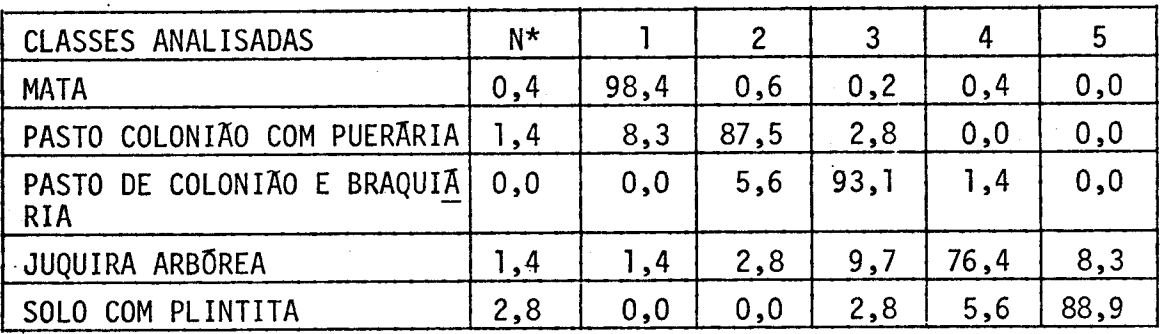

porcentagem de pontos não classificados

A Tabela 3.3 mostra que os valores referentes ã diagonal principal da matriz de classificação variam de 76,4% a 98,4%. O valor mais baixo da previsão de classificação correta foi obtido para a cias se "juquira arborea", que apresentou 9,7% de superposição com as áreas de pasto de colonião e braquiária, e 8,3% com as áreas de solo com plin tita.

A superposição da classe juquira arborea com as classes de pastagens pode ser explicada pelo fato da primeira apresentar respostas espectrais semelhantes as das gramineas, quando estas se encontram exu berantes, fato que ocorre na Cia. Agropecuária do Pará.

Quanto ã superposição daquela classe com a de "solo com plintita", deve-se considerar que as áreas com juquira, muitas vezes, es tão associadas a talhões com problemas de germinação, devido à ocorrência de plintita, apresentando, no terreno, uma alternância de juquira com solo exposto.

Pode-se observar pela Tabela 3.4 que os pastos de colonião com puerãria e colonião/braquiãria apresentam niveis médios de cinza mais elevados na faixa do infravermelho, o que entra em contradição com as observações da agropecuãria anteriormente analisada. Uma possível expli cação para este fato pode ser a exuberãncia das pastagens desta agrope cuária. Estas pastagens, principalmente as consorciadas com a puerária, mesmo visualmente no campo, confundem-se, quer pela cor, quer pelo por te, com as ãreas de ocorrência de juquira (Figuras 3.2 e 3.3).

### TABELA 3.4

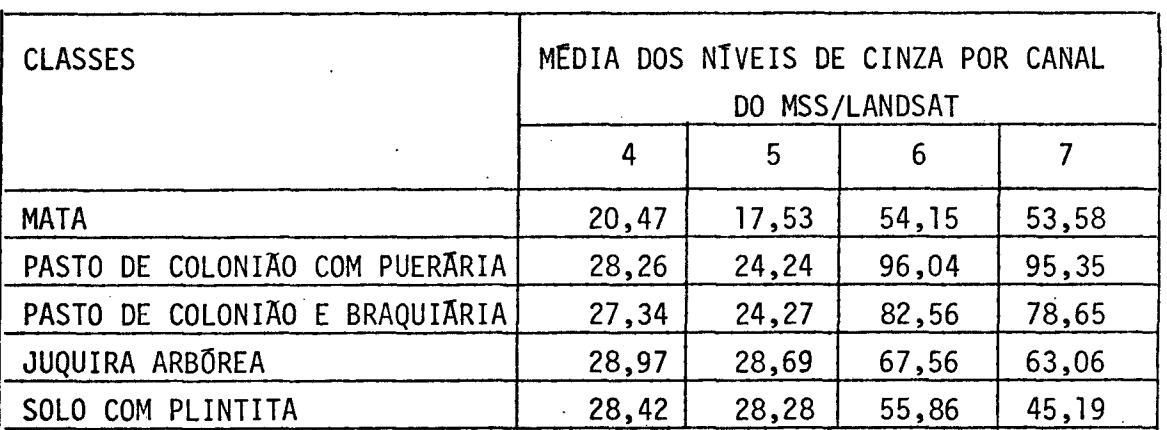

# MEDIA DOS NÍVEIS DE CINZA DAS CLASSES ANALISADAS COMPANHIA AGROPECUARIA DO PARA (SWIFT)

Nivel de Resolução = 256

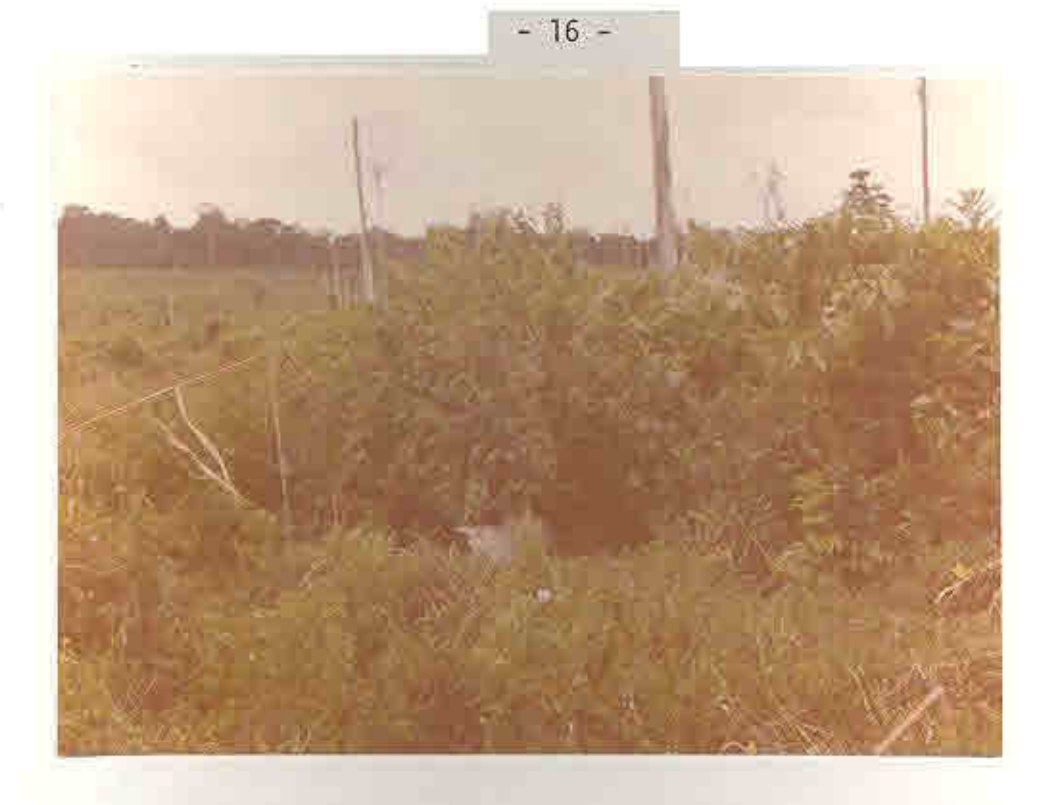

Fig. 3.2 - Aspecto da juquira na Cia. Agropecuaria do Para (SWIFT).

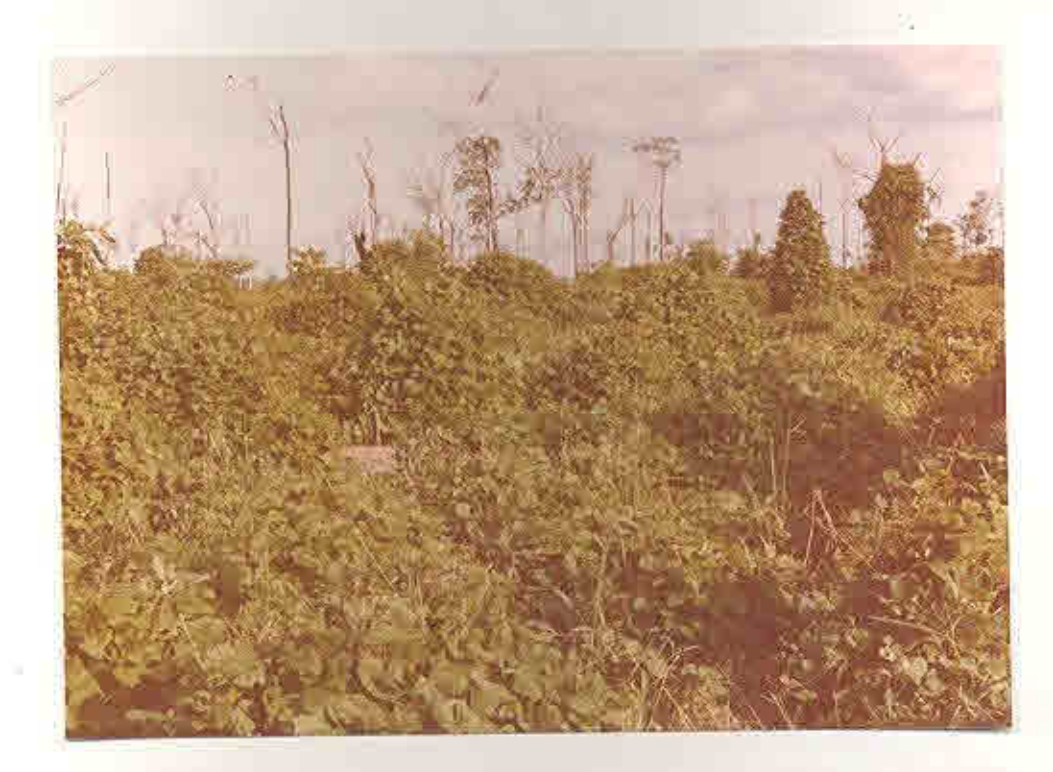

Fig. 3.3 - Aspecto de um pasto de colonião com pueraria da Cia. Agropecuaria do Para (SWIFT).

- 17 -

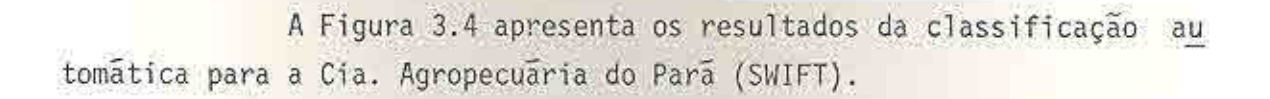

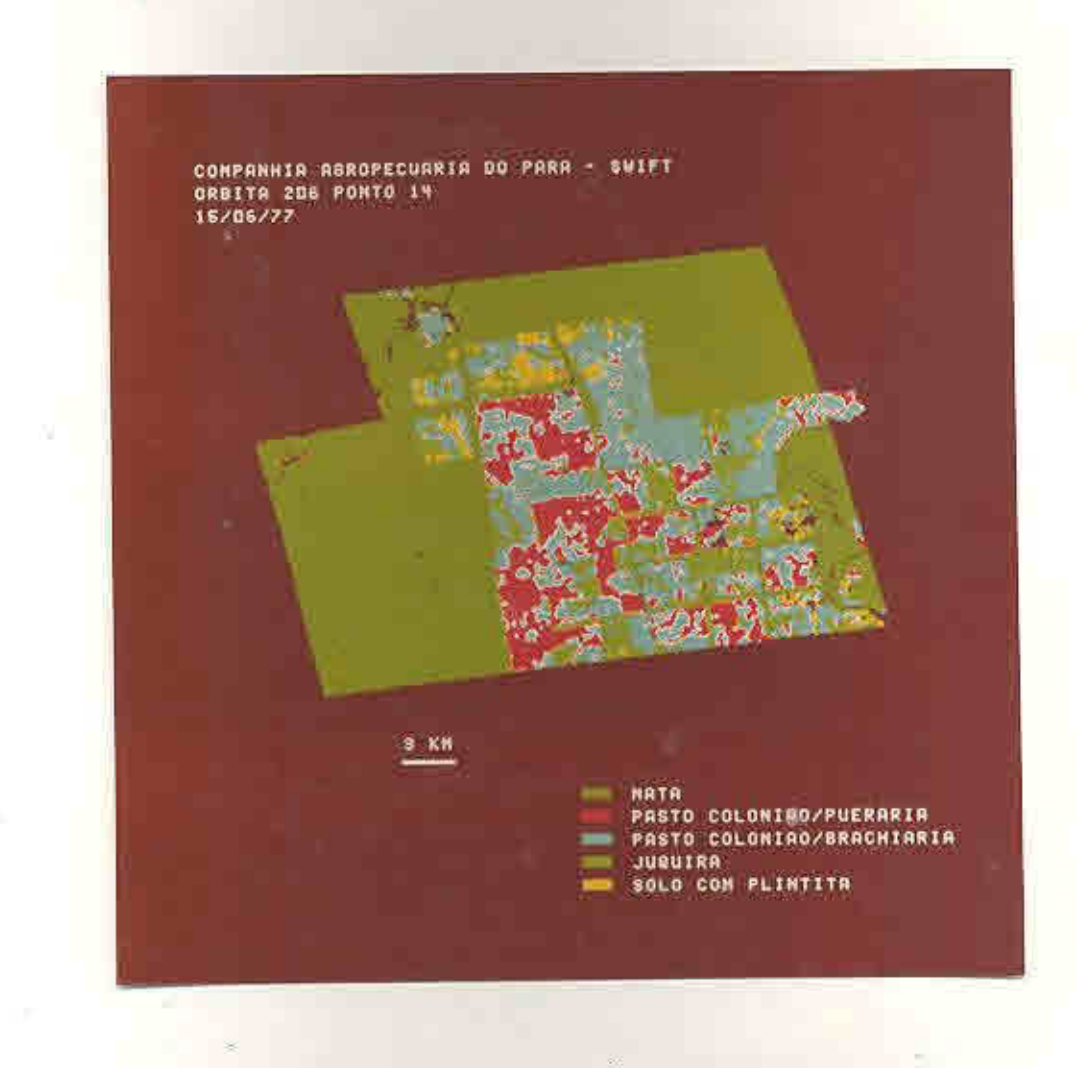

Fig. 3.4 - Classificação automática das classes de pastagens para a Cia. Agropecuária do Pará (SWIFT).

Para cada agropecuária analisada automaticamente, foram ob tidos valores de área por tema classificado. A Tabela 3.5 apresenta os resultados obtidos para 8 agropecuárias. Nem todas as propriedades fo ram analisadas, devido aos problemas de cobertura de nuvens, prejudican do a seleção de amostras, e ao mal posicionamento de amostras no campo, face a falta de informações junto ao responsável pela propriedade. Nem to das as classes, definidas na legenda descrita anteriormente, encontramse na Tabela 3.5, pois as classes se referem ao conjunto de agropecuá rias, e a relação da tabela se refere apenas á parte desse conjunto.

TABELA 3.5

# AREA OCUPADA (EM HA) PELAS CLASSES DE PASTAGENS, PARA 8 AGROPECUARIAS,

OBTIDA ATRAVES DA CLASSIFICAÇÃO AUTOMÁTICA

 $\ddot{\phantom{0}}$ 

 $\ddot{\cdot}$ 

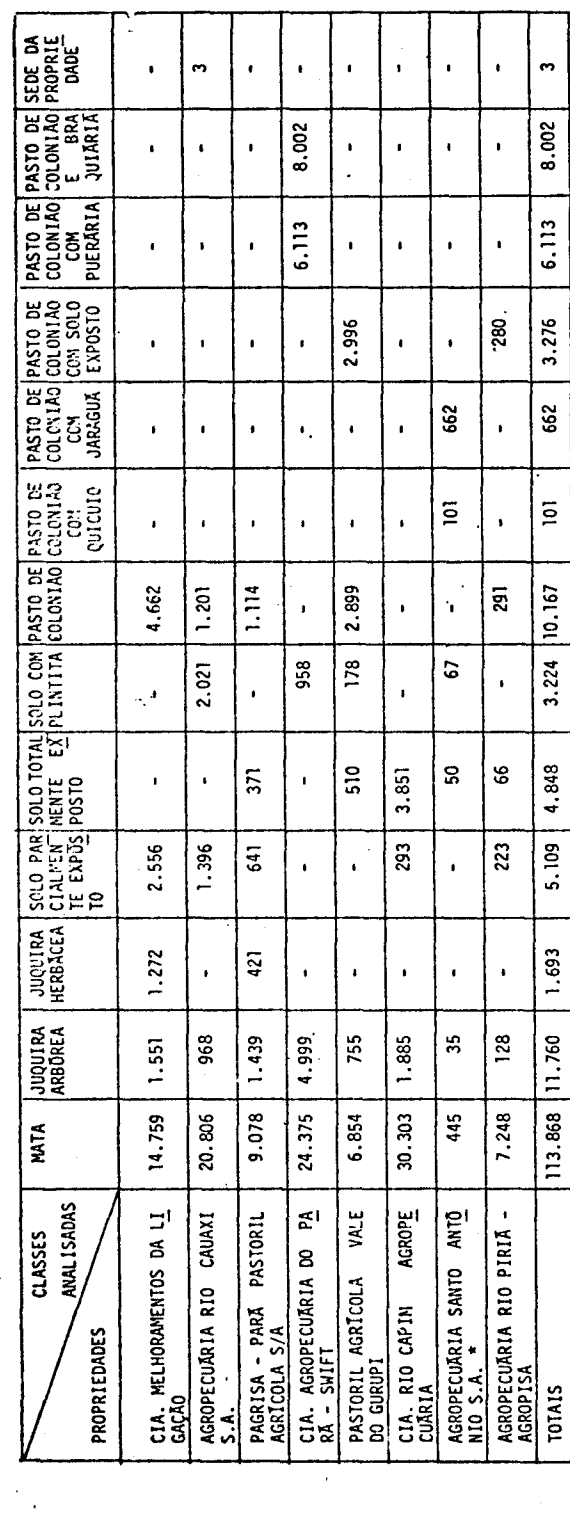

(\*) Estes dados referem-se apenas à gleba próxima à cidade de Paragominas.

A análise da Tabela 3.5 permite verificar que a maior par te das agropecuárias analisadas ainda têm como principal tipo de pasta gem o capim colonião. Apenas a Cia. Agropecuária do Pará apresenta pas tos mistos de colonião/puerária e colonião/braquiária. A Agropecuária Santo Antonio apresenta, com pequena expressão em área, pastos mistos de colonião/quicuio e colonião/jaraguá.

Pode-se observar, também, que no caso da Cia. Agropecuária do Para, uma agropecuária recente, a associação de gramineas e legumino sas representa uma opção e não uma necessidade, face à degradação do capim colonião. Já no caso da Agropecuária Santo Antônio, o fato de op tar pela associação do colonião com outras gramineas foi determinado pe la degradação dos pastos, o que pode ser depreendido dos tipos de grami neas utilizadas, o jaraguí e o quicuio, que são espécies menos exigentes sob o ponto de vista de fertilidade do solo.

Observa-se, ainda, em dois casos, a ocorrência de um novo tipo de juquira, a herbãcea. Este tipo de cobertura ocorre em duas agro pecuárias antigas (mais de 5 anos de implantação) e faz supor que, com a alternância de roçada e queimada, e com o empobrecimento do solo, as espécies arbóreas vão desaparecendo, cedendo lugar às espécies herbí ceas. Vogue (Rizzini, 1976) constatou que as queimadas reduzem a cober tura arbórea de 22,4% para 4,3%, determinando a mortalidade das arvores numa proporção de 38,2%.

Pela análise da Tabela 3.5, verifica-se que a classe "solo parcialmente exposto" ocupa também uma grande proporção da área das agro pecuárias. Observa-se que esta classe ocorre com maior frequência em duas situações: nas agropecuárias antigas, em processo de degradação, e nas agropecuárias recém-implantadas, em que as gramineas não se desen volveram por completo. Por exemplo, a Cia. Melhoramentos da Ligação apre senta 25% da sua área desmatada ocupada por essa classe, e a Agropecuá ria Rio Piria ocupa 24% dela. Estes são exemplos de agropecuárias mais antigas, em que a exposição do solo se deve à degradação das pastagens.

No caso da Agropecuária Rio Cauaxi e da Cia. Rio Capim Agropecuária ve rifica-se isto, em parte, por se tratar de agropecuãrias em processo de formação de pastagens.

Outra classe que apresentou certa importância no conjunto das agropecuãrias foi a classe "solo com plintita". A ocorrência desta classe indica a existência de condições menos favoráveis ã germinação do colonião. Observa-se que a Agropecuãria Rio Cauaxi apresenta 36% de sua ãrea desmatada ocupada por essa classe. A ocorrência desta classe es tá associada à localização desta propriedade na área de transição entre a Superfície Tabular Erosiva Elevada e a Superfície Dissecada em Inter fluvios Tabulares. A ocorrência desta classe, entretanto, não signifi ca que toda essa ãrea esteja condenada a maus pastos, visto que ocorrem na área 3 tipos de plintita (friãvel, dura e remobilizada).

As classes apresentadas na Tabela 3.5 foram agrupadas em 4 novas classes, tendo em vista a qualidade do espaço para fins de pas toreio. A classe "juquira" representa áreas de ocorrência de juquira ar bórea e herbácea; a classe "solo exposto" inclui as classes de solo to talmente exposto e solo com plintita; a classe "pasto" inclui pastos de colonião, colonião/jaraguã, colonião/puerãria e colonião/braquiãria; e a classe "pasto degradado" inclui as classes solo parcialmente expos to e pasto colonião/solo exposto. (Tabela 3.6).

### TABELA 3.6

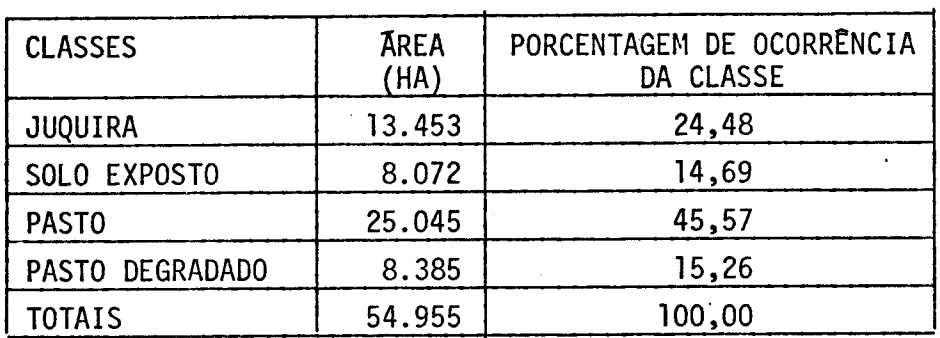

# DISTRIBUIÇÃO DAS ÃREAS DAS CLASSES JUQUIRA, SOLO EXPOSTO, PASTO E PASTO DEGRADADO

A Tabela 3.6 apresenta a distribuição das ãreas das novas classes e o percentual ocupado por elas. Pode-se observar que apenas 45,57% da ãrea desmatada é ocupada efetivamente por pastos de boa quali dade. Por ordem de limitação ã ocupação, verifica-se que a juquira re presenta 24,48% da área desmatada. Isto constitui-se num sério problema para a recuperação das pastagens, visto que exige a reimplantação dos pastos com roçada, gradeamento e queimada, e posterior semeadura para que a pastagem seja formada. Em geral, estas áreas representam glebas abandonadas, em que o proprietário já desistiu de controlar a juquira, partindo para novos desmatamentos. Considerando-se os dados fornecidos pela Cia. Melhoramentos da Ligação (Santos et alii, 1979b), para a re cuperação de um hectare de pasto com juquira, foi necessãrio um investi mento de Cr\$ 15.300,00 em 1978. Admitindo-se que existem cerca de 13.453 ha ocupados por juquira, para apenas 8 agropecuãrias estudadas, o custo de recuperação dessas áreas seria da ordem de Cr\$ 200.000.000,00 **para** 1978.

Da ãrea desmatada existente (54.955 ha), 15,26% represen tam pastos degradados, ou seja, pastos em que existe uma grande propor ção de ãrea ociosa. Esta classe representa ãrea cuja recuperação também é problemãtica, estando vinculada ao uso de técnicas de manejo mais cui dadosas, que procurem adequar a lotação do pasto ao volume de forragem.

A classe solo exposto representa 14,69% da área desmatada e para a sua recuperação são válidas as observações anteriores, acrescen tam-se que, onde ocorre a plintita, o replantio é necessário.

# CAPITULO 4

### CONCLUSOES

que:

Com os resultados obtidos neste trabalho, pode-se concluir

- 1) embora as imagens LANDSAT não permitam uma avaliação direta da degradação do solo, e possivel avaliar o estagio da degradação das pastagens através da análise automática de dados do MSS/ LANDSAT;
- 2) a classificação automática das pastagens permitiu a identifica ção de 15 tipos de cobertura do solo para a região de estudo, em função da proporção de juquira, solo exposto e pastagens;
- 3) o resultado da analise da qualidade das pastagens demonstrou que apenas 45,57% da área desmatada por projetos SUDAM, na região de estudo, estão efetivamente ocupados por pastagens; e
- 4) a inexistência de pesquisas e experimentação (projeto pioneiro), que preceda a ocupação da área de modo a definir uma tecnologia adaptada às condições da região, é um dos problemas existentes quanto à ocupação da região estudada.

 $- 23 -$ 

### REFERNCIAS BIBLIOGRAFICAS

- ARNOVICH, S.; BRITO, D.P.P. de S.; MENEGUELLI, C.A. Influência da adu bação sobre a composição botânica e sobre a produção de pastagens. Pesquisa Agropecuária Brasileira, 8 (2): 19-26, 1973.
- RIZZINI, C.T. Tratado de fitogeografia do Brasil: aspectos ecológicos. São Paulo, USP, 1976.
- SANTOS, A.P.; NOVO, E.M.L.M. Uso de dados do LANDSAT-1 na implantação, controle e acompanhamento de projetos agropecuários no sudeste da Ama zônia Legal. Tese de Mestrado em Sensoriamento Remoto e Aplicações. São Jose dos Campos, INPE, jun.1977. 207 p. (INPE-1044-TPT/056).
- SANTOS, A.P.; NOVO, E.M.L.M.; DUARTE, V.; TOLEDO, F.L. Relatório do trabalho de campo no município de Paragominas. São José dos Campos, INPE, mai.1979a. 70 p. (INPE-1481-RPE/088).
- SANTOS, A.P.; NOVO, E.M.L.M.; DUARTE, V. Relatório final do Projeto INPE/ SUDAM. São José dos Campos, INPE, out. 1979b. 148 p. (INPE-1610-RPE/ 085).
- SOUTO, S.M.; LUCAS, E.D. Avaliação preliminar no periodo seco de legumi nosas forrageiras. Pesquisa Agropecuária Brasileira, 8 (2): 55-60, 1973.
- TARDIN, A.T.; SANTOS, A.P.; MORAES, E.M.L.M.; TOLEDO, F.L.; ARAUJO, P. Relatório do trabalho de campo no NE do Mato Grosso, com apoio na uti lização de imagens LANDSAT no monitoramento do uso da terra. São José dos Campos, INPE, mar. 1976. 97 p. (INPE-837-RVi/009).
- TARDIN, A.T.; SANTOS, A.P.; NOVO, E.M.L.M.; TOLEDO, F.L. Relatório das atividades do projeto INPE/SUDAM durante o ano de 1976/1977. São José dos Campos, INPE, mai. 1974. 144 p. (INPE-1034-NTE/088).
- VELASCO, F.R.D.; PRADO, L.O.C.; SOUZA, R.C.M. Sistema MAXVER: manual do usuário. São José dos Campos, INPE, jul. 1978. 72 p. (INPE-1315-NTI/ 110).